## **COMP 322: Fundamentals of Parallel Programming**

## **Lecture 34: Introduction to MPI (contd)**

#### **Vivek Sarkar Department of Computer Science, Rice University vsarkar@rice.edu**

**https://wiki.rice.edu/confluence/display/PARPROG/COMP322**

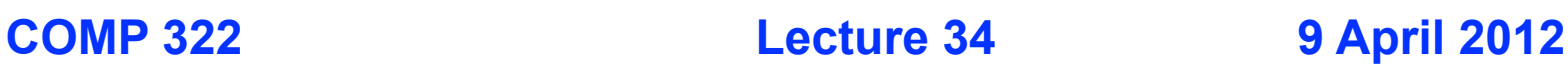

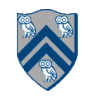

# **Acknowledgments for Today's Lecture**

- **"Principles of Parallel Programming", Calvin Lin & Lawrence Snyder**
	- **— Includes resources available at http://www.pearsonhighered.com/educator/ academic/product/0,3110,0321487907,00.html**
- **"Parallel Architectures", Calvin Lin**
	- **— Lectures 5 & 6, CS380P, Spring 2009, UT Austin**
	- **— http://www.cs.utexas.edu/users/lin/cs380p/schedule.html**
- **Slides accompanying Chapter 6 of "Introduction to Parallel Computing", 2nd Edition, Ananth Grama, Anshul Gupta, George Karypis, and Vipin Kumar, Addison-Wesley, 2003**

**— http://www-users.cs.umn.edu/~karypis/parbook/Lectures/AG/chap6\_slides.pdf**

- **MPI slides from "High Performance Computing: Models, Methods and Means", Thomas Sterling, CSC 7600, Spring 2009, LSU — http://www.cct.lsu.edu/csc7600/coursemat/index.html**
- **mpiJava home page: http://www.hpjava.org/mpiJava.html**
- **MPI lectures given at Rice HPC Summer Institute 2009, Tim Warburton, May 2009**

#### **Example of Blocking Send() and Recv() calls in MPI (Recap)**

**1.import mpi.\*;**

```
3.class myProg {
4. public static void main( String[] args ) {<br>\overline{5}, int tag0 = 0;
5. int tag0 = 0;<br>
6. MPI. Init( arg<br>
7. if ( MPI. COMM
        6. MPI.Init( args ); // Start MPI computation
7. if ( MPI.COMM_WORLD.rank() == 0 ) { // rank 0 = sender<br>8. int loop[] = new int[1]; loop[0] = 3;
8. int loop[] = new int[1]; loop[0] = 3;<br>9. MPI.COMM WORLD.Send( "Hello World!",
9. MPI.COMM_WORLD.Send( "Hello World!", 0, 12, MPI.CHAR, 1, tag0 );<br>10. MPI.COMM WORLD.Send( loop, 0, 1, MPI.INT, 1, tag0 );
10. MPI.COMM_WORLD.Send( loop, 0, 1, MPI.INT, 1, tag0 );
11. } else { \binom{1}{2} int loop[] = new int[1]; char msq[] = new char[12];
12. int loop[] = new int[1]; char msg[] = new char[12];<br>13. MPI.COMM WORLD.Recv(msg, 0, 12, MPI.CHAR, 0, tag0
            13. MPI.COMM_WORLD.Recv( msg, 0, 12, MPI.CHAR, 0, tag0 );
14. MPI.COMM_WORLD.Recv( loop, 0, 1, MPI.INT, 0, tag0);<br>15. for (int i = 0; i < loop[0]; i++ ) System.out.print
             for ( int i = 0; i < log[0]; i++) System.out.println( msg);
16. }
17. MPI.Finalize( ); // Finish MPI computation
18. }
19.}
```
**Send() and Recv() calls are blocking operations by default**

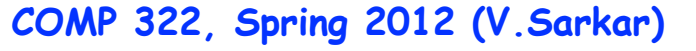

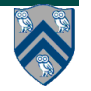

#### **Example of using Sendrecv() for Deadlock Avoidance (Recap)**

**Consider the following piece of code, in which process i sends a message to process i + 1 (modulo the number of processes) and receives a message from process i - 1 (modulo the number of processes)**

```
int a[], b[];
. . .
int npes = MPI.COMM_WORLD.size();
int myrank = MPI.COMM_WORLD.rank()
MPI.COMM_WORLD.Sendrecv(a, 0, 10, MPI.INT, (myrank+1)%npes, 1,
                         b, 0, 10, MPI.INT, (myrank-1+npes)%npes, 1);
. . .
```
**A combined Sendrecv() call avoids deadlock in this case**

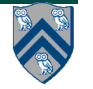

## **Outline of today's lecture**

- **Non-blocking communications**
- **Collective communciations**

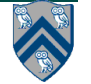

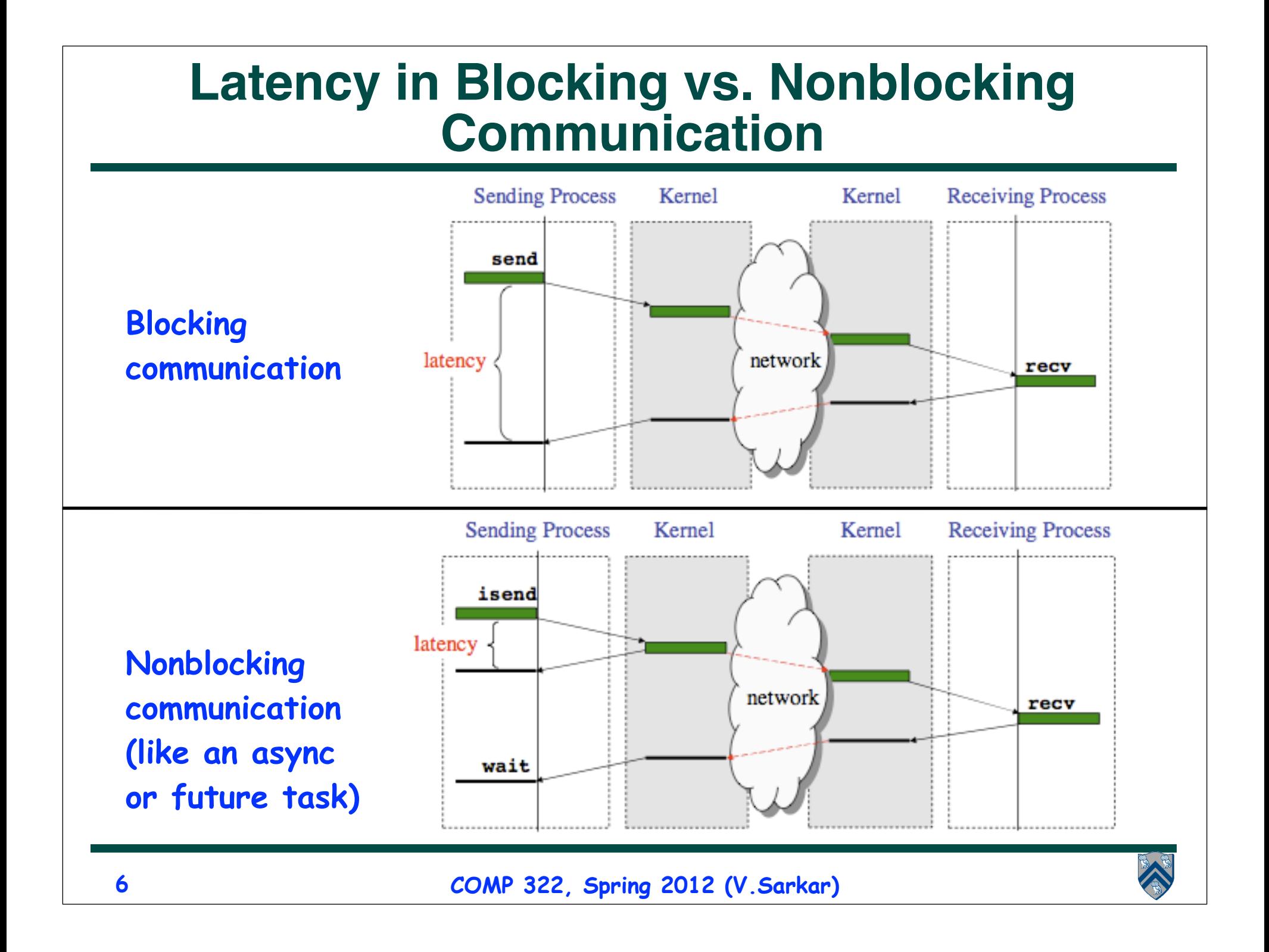

# **Non-blocking Example**

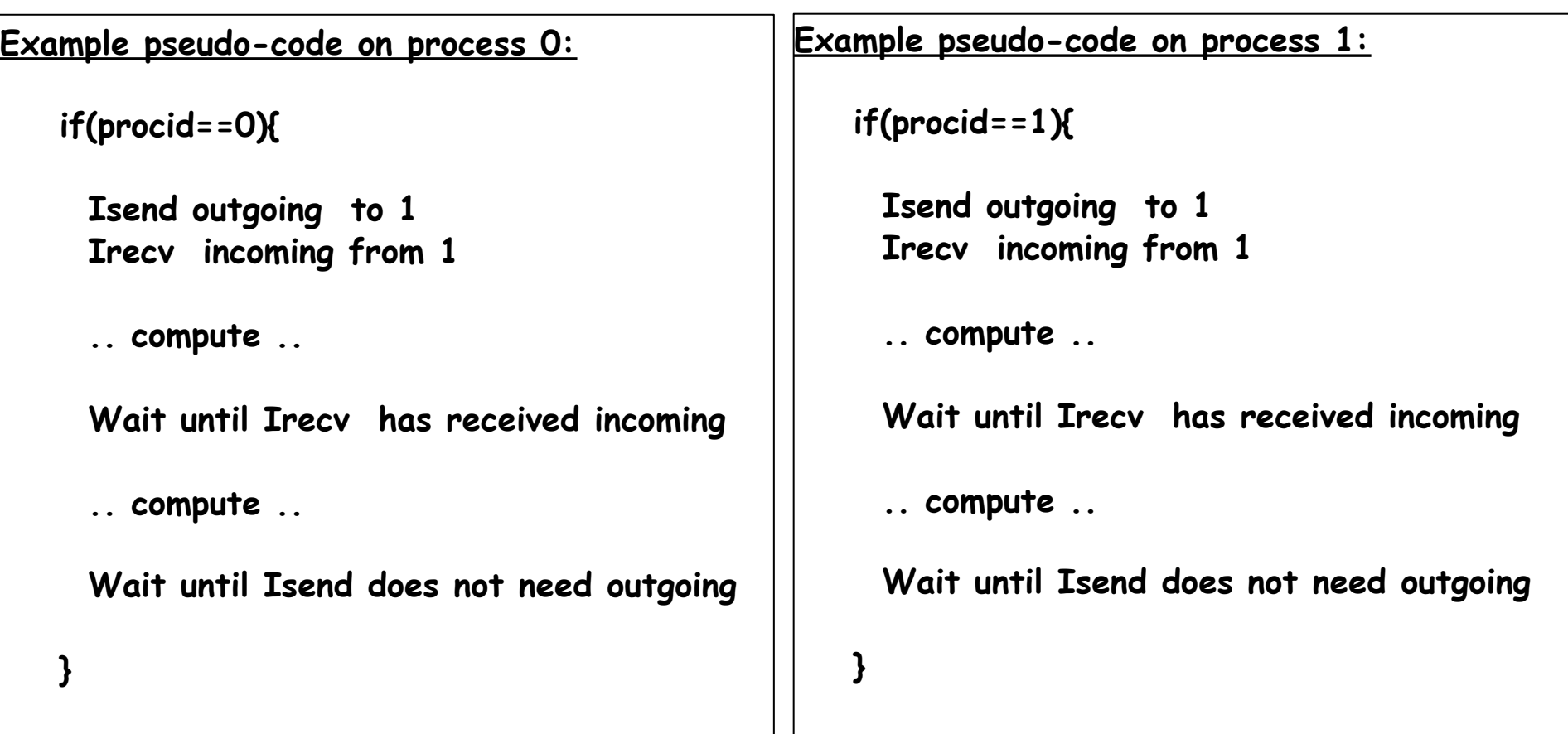

**Using the "***non-blocked***" send and receives allows us to overlap the latency and buffering overheads with useful computation.**

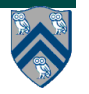

# **Non-Blocking Send and Receive operations**

- In order to overlap communication with computation, MPI provides a pair of functions for performing non-blocking send and receive operations ("I" stands for "Immediate")
- The method signatures for Isend() and Irecv() are similar to those for Send() and Recv(), except that Isend() and Irecv() return objects of type Request:
	- Request Isend(Object buf, int offset, int count, Datatype type, int dst, int tag) ;

Request Irecv(Object buf, int offset, int count, Datatype type, int src, int tag) ;

• Function Test() tests whether or not the non-blocking send or receive operation identified by its request has finished.

Status Test(Request request)

• Wait waits() for the operation to complete.

Status Wait(Request request)

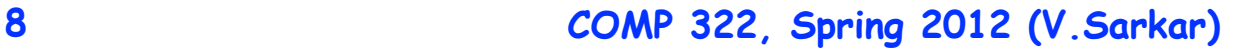

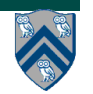

# **Simple Irecv() example**

• **The simplest way of waiting for completion of a single nonblocking operation is to use the instance method Wait() in the Request class, e.g:**

```
// Post a receive operation
```

```
Request request =
```

```
 Irecv(intBuf, 0, n, MPI.INT, MPI.ANY_SOURCE, 0) ;
```

```
// Do some work while the receive is in progress
```

```
…
```

```
// Finished that work, now make sure the message has arrived
Status status = request.Wait() ;
```
**// Do something with data received in intBuf**

**…**

• **The Wait() operation is declared to return a Status object. In the case of a non-blocking receive operation, this object has the same interpretation as the Status object returned by a blocking Recv() operation.**

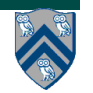

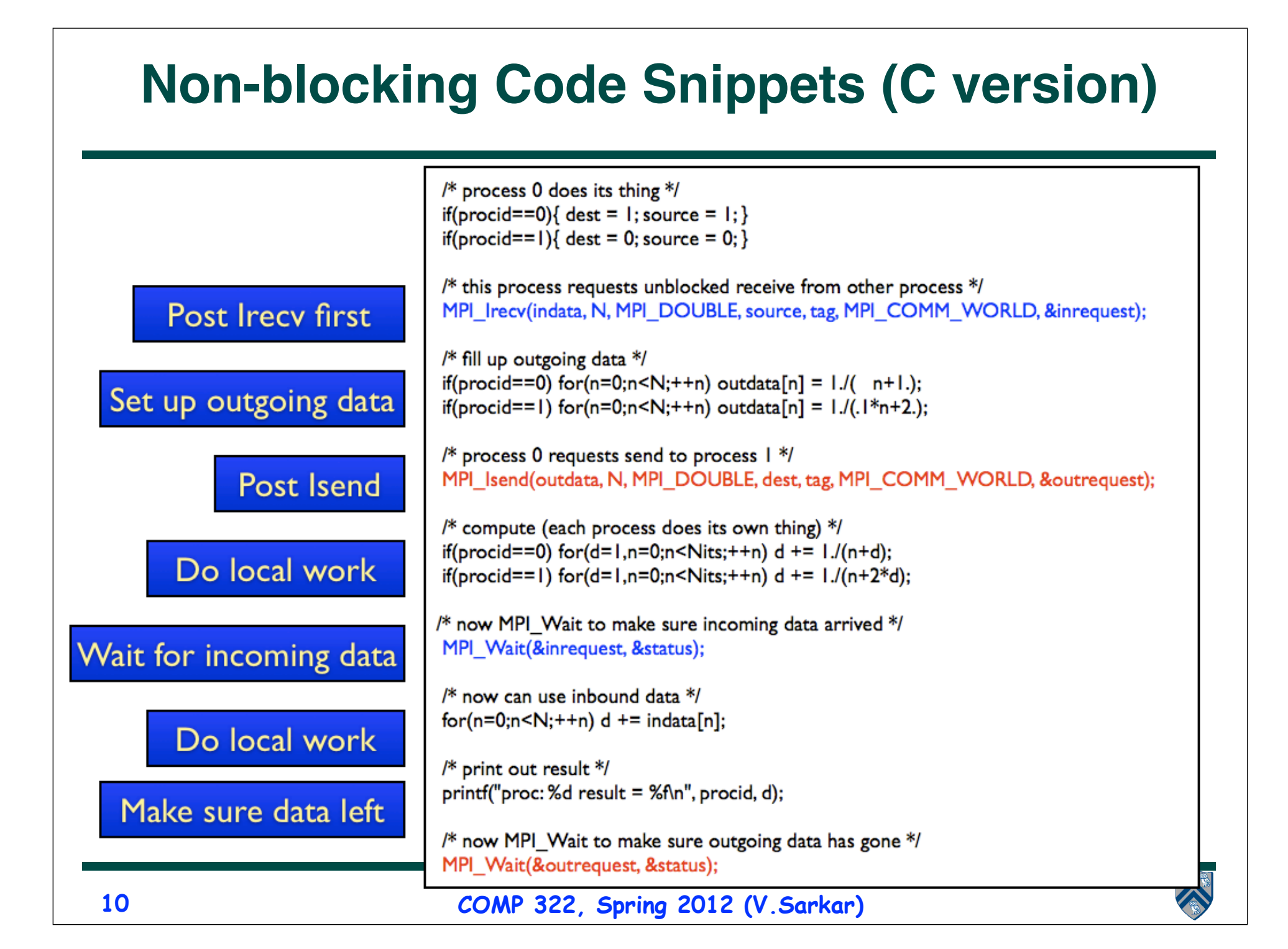

## **Waitall() vs. Waitany()**

 **public static Status[] Waitall (Request [] array\_of\_request)**

• **Waitall() blocks until all of the operations associated with the active requests in the array have completed. It returns an array of statuses for each of the requests.**

 **public static Status Waitany(Request [] array\_of\_request)**

• **Waitany() blocks until one of the operations associated with the active requests in the array has completed.**

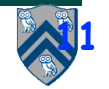

## **Outline of today's lecture**

- **Non-blocking communications**
- **Collective communciations**

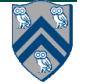

## **Collective Communications**

- **A popular feature of MPI is its family of collective communication operations.**
- **Each of these operations is defined over a communicator.** 
	- **—All processes in a communicator must perform the same operation**
	- **—Implicit barrier (next)**
- **The simplest example is the broadcast operation: all processes invoke the operation, all agreeing on one root process. Data is broadcast from that root.**

**void Bcast(Object buf, int offset, int count, Datatype type, int root)**

**– Broadcast a message from the process with rank root to all processes of the group.**

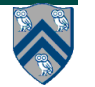

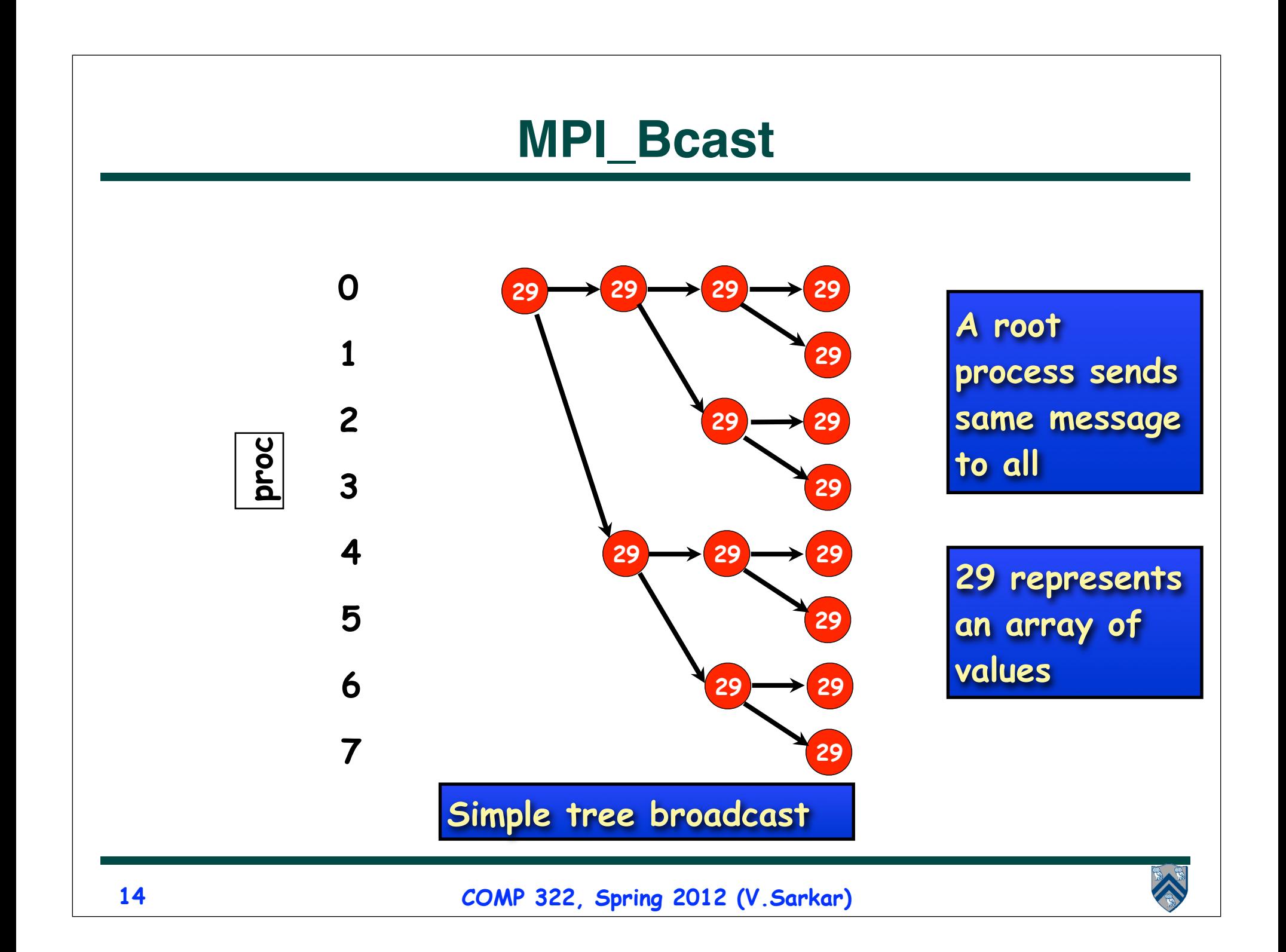

# **More Examples of Collective Operations**

- **All the following are instance methods of Intracom: void Barrier()**
	- **– Blocks the caller until all processes in the group have called it.**
	- **void Gather(Object sendbuf, int sendoffset, int sendcount, Datatype sendtype, Object recvbuf, int recvoffset, int recvcount, Datatype recvtype, int root)**
		- **– Each process sends the contents of its send buffer to the root process.**
	- **void Scatter(Object sendbuf, int sendoffset, int sendcount, Datatype sendtype, Object recvbuf, int recvoffset, int recvcount, Datatype recvtype, int root)** 
		- **– Inverse of the operation Gather.**
	- **void Reduce(Object sendbuf, int sendoffset, Object recvbuf, int recvoffset, int count, Datatype datatype, Op op, int root)**
		- **– Combine elements in send buffer of each process using the reduce operation, and return the combined value in the receive buffer of the root process.**

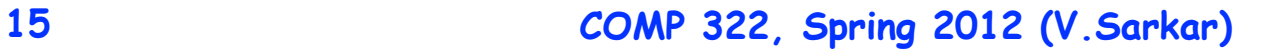

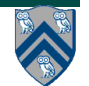

# **MPI\_Gather**

- **On occasion it is necessary to copy an array of data from each process into a single array on a single process.**
- **Graphically:**

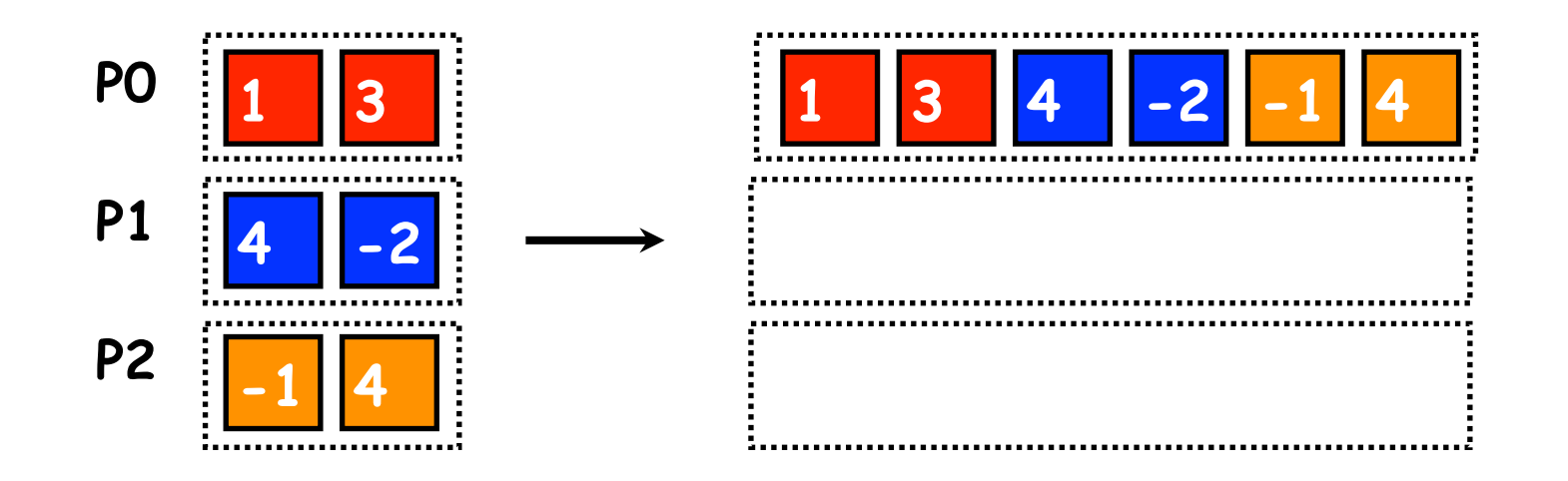

• **Note: only process 0 (P0) needs to supply storage for the output**

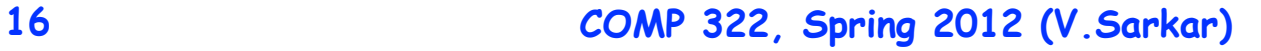

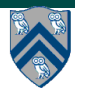

## **MPI\_Reduce**

#### **void MPI.COMM\_WORLD.Reduce(**

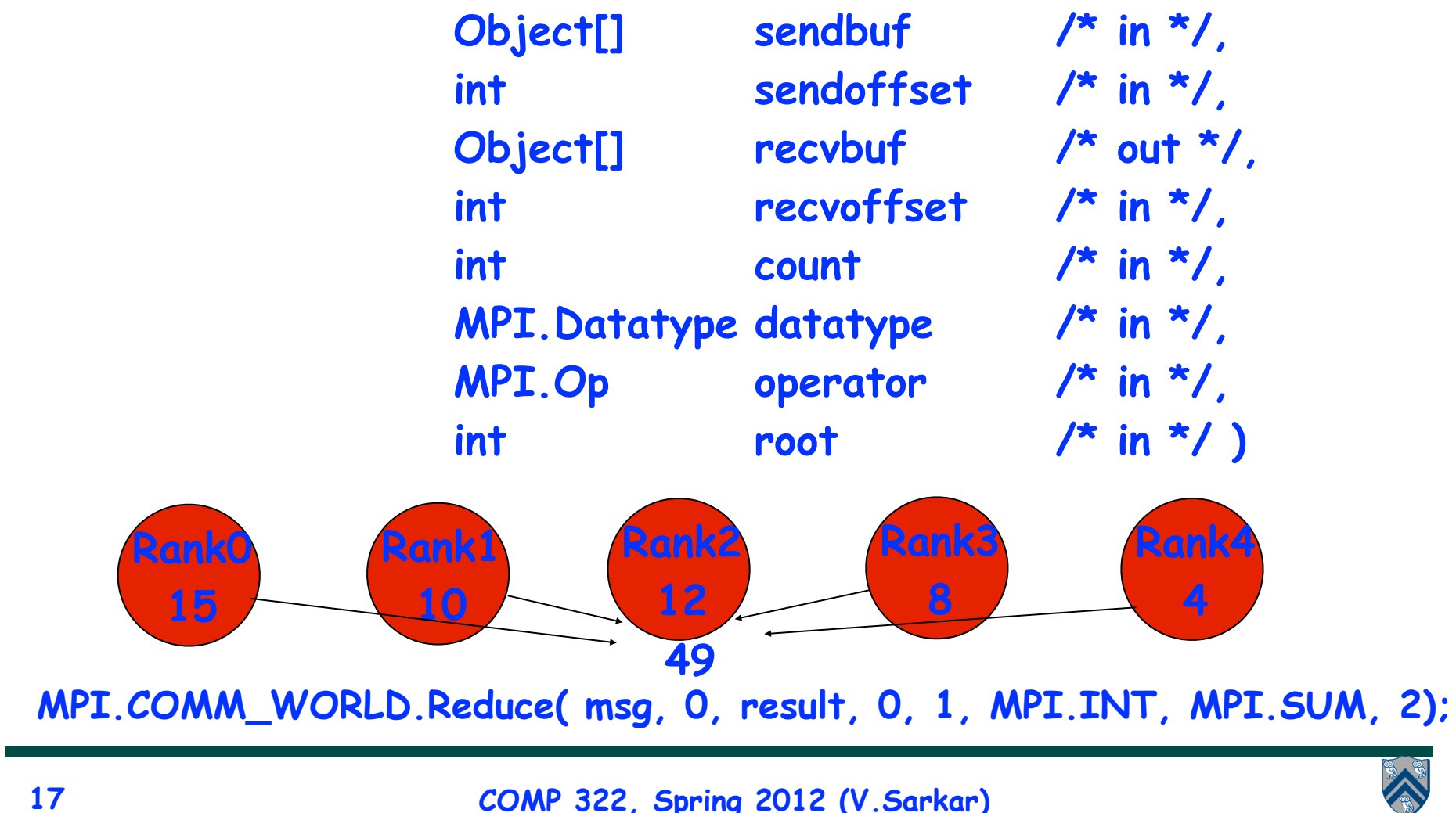

## **Predefined Reduction Operations**

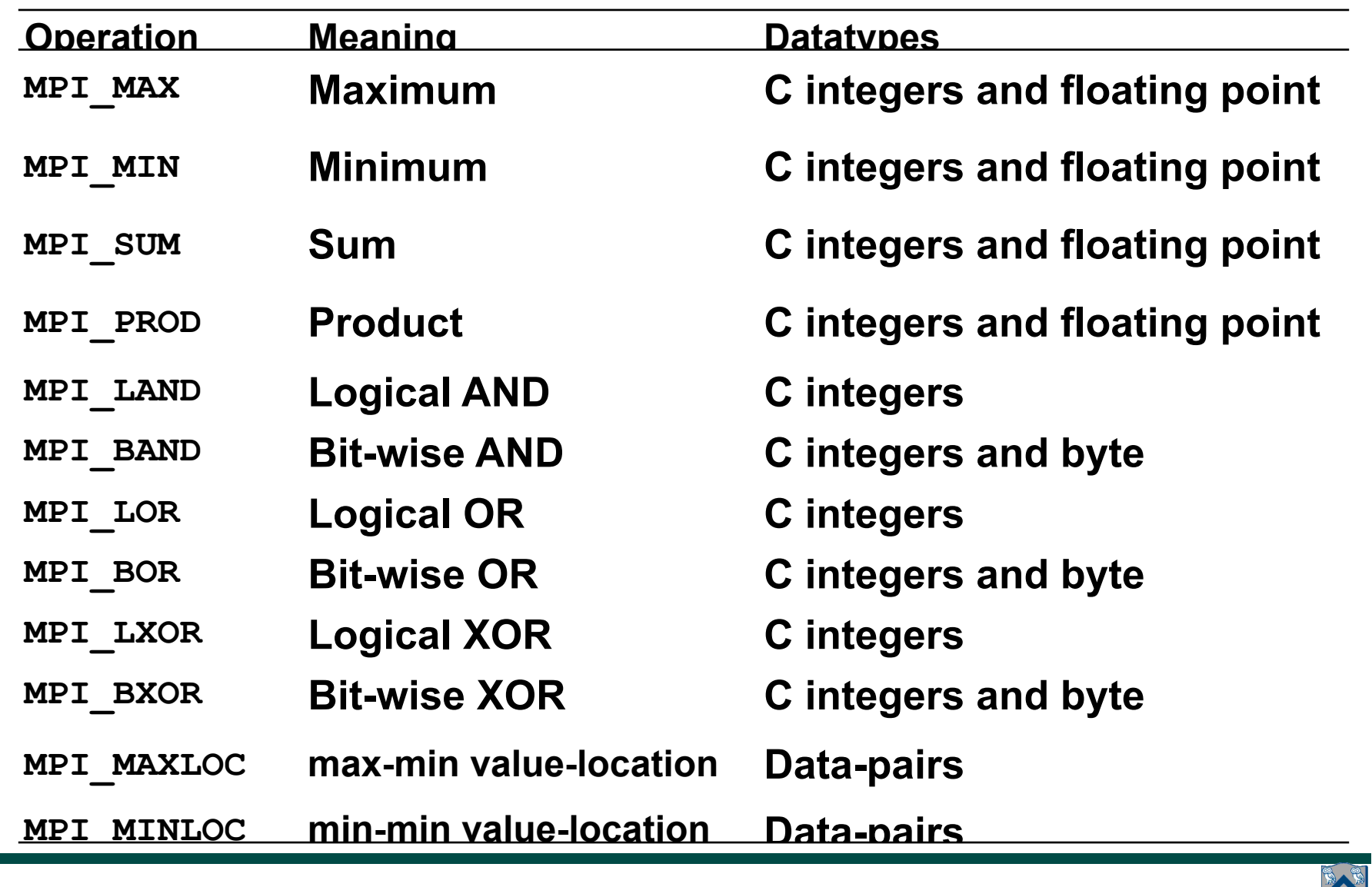

**COMP 322, Spring 2012 (V.Sarkar)**

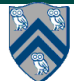

# **MPI\_MAXLOC and MPI\_MINLOC**

- The operation MPI\_MAXLOC combines pairs of values  $(v_i, l_i)$  and **returns the pair (***v***,** *l***) such that v is the maximum among all**  $v_i$ 's and *l* is the corresponding *l<sub>i</sub>* (if there are more than one, it is the smallest among all these  $l_i$  's).
- MPI\_MINLOC does the same, except for minimum value of  $v_i$ .

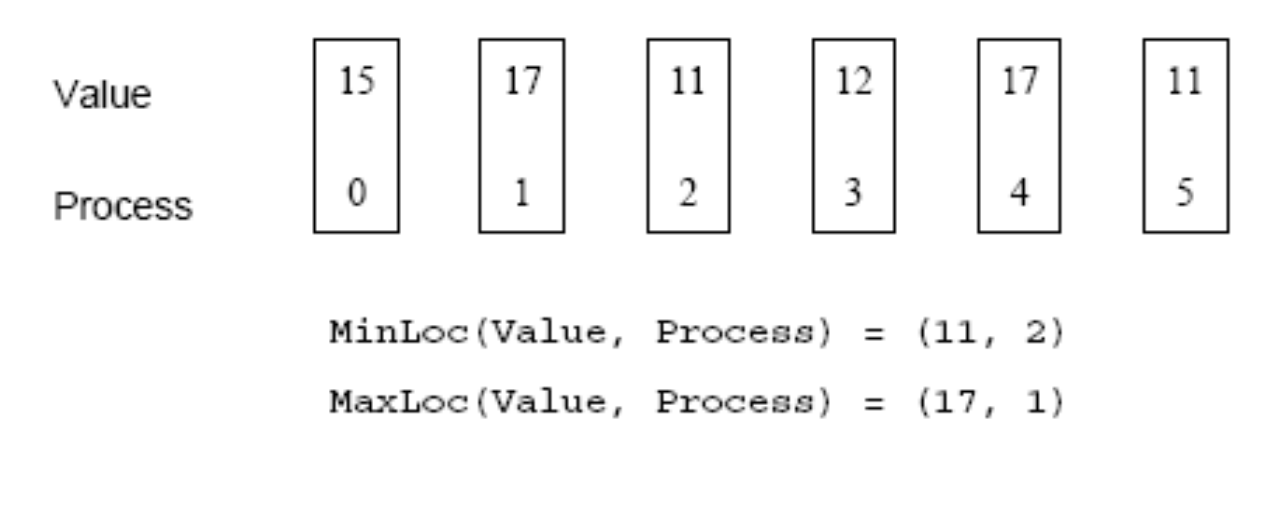

**An example use of the MPI\_MINLOC and MPI\_MAXLOC operators.**

**19 COMP 322, Spring 2012 (V.Sarkar)**

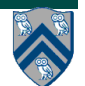

#### **Datatypes for MPI\_MAXLOC and MPI\_MINLOC**

**MPI datatypes for data-pairs used with the MPI\_MAXLOC and MPI\_MINLOC reduction operations.**

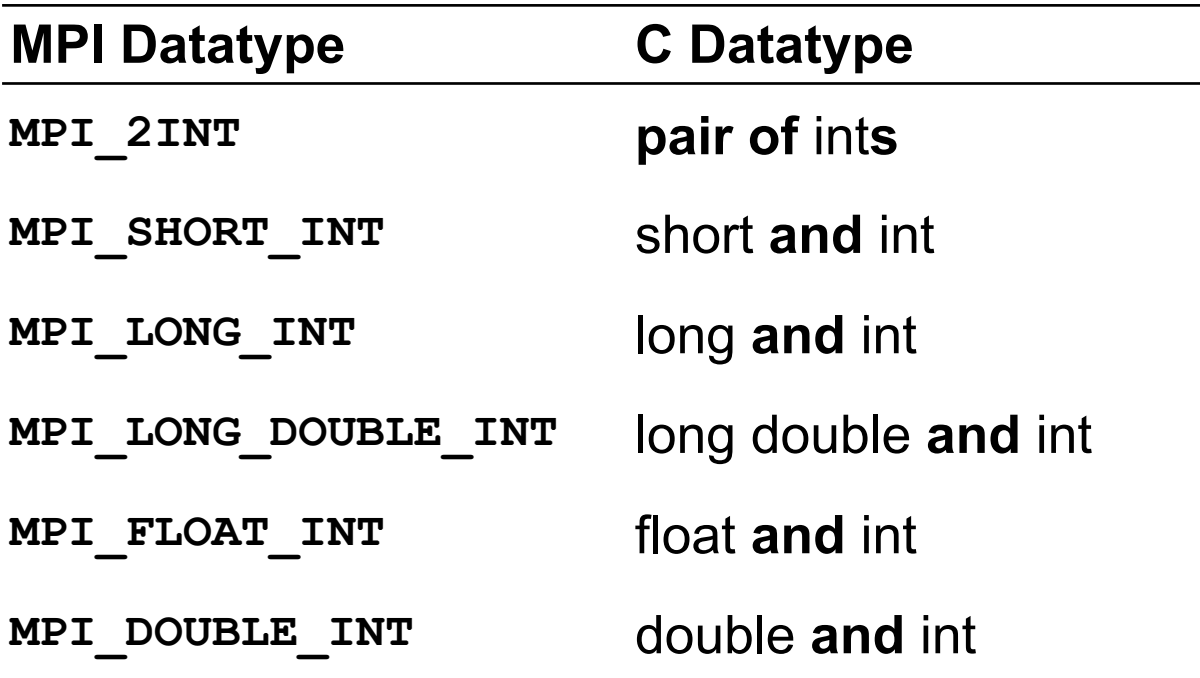

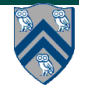

**COMP 322, Spring 2012 (V.Sarkar)**

## **More Collective Communication Operations**

• **If the result of the reduction operation is needed by all processes, MPI provides:** 

```
int MPI_Allreduce(void *sendbuf, void *recvbuf, 
               int count, MPI_Datatype datatype, MPI_Op 
op, MPI_Comm comm)
```
• **MPI also provides the MPI\_Allgather function in which the data are gathered at all the processes.** 

```
int MPI_Allgather(void *sendbuf, int sendcount, 
                           MPI_Datatype senddatatype, void 
*recvbuf, 
                   int recvcount, MPI_Datatype recvdatatype, 
                  MPI_Comm comm)
```
• **To compute prefix-sums, MPI provides:** 

```
int MPI_Scan(void *sendbuf, void *recvbuf, int count, 
                MPI_Datatype datatype, MPI_Op op,
```
 **MPI\_Comm comm)** 

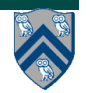

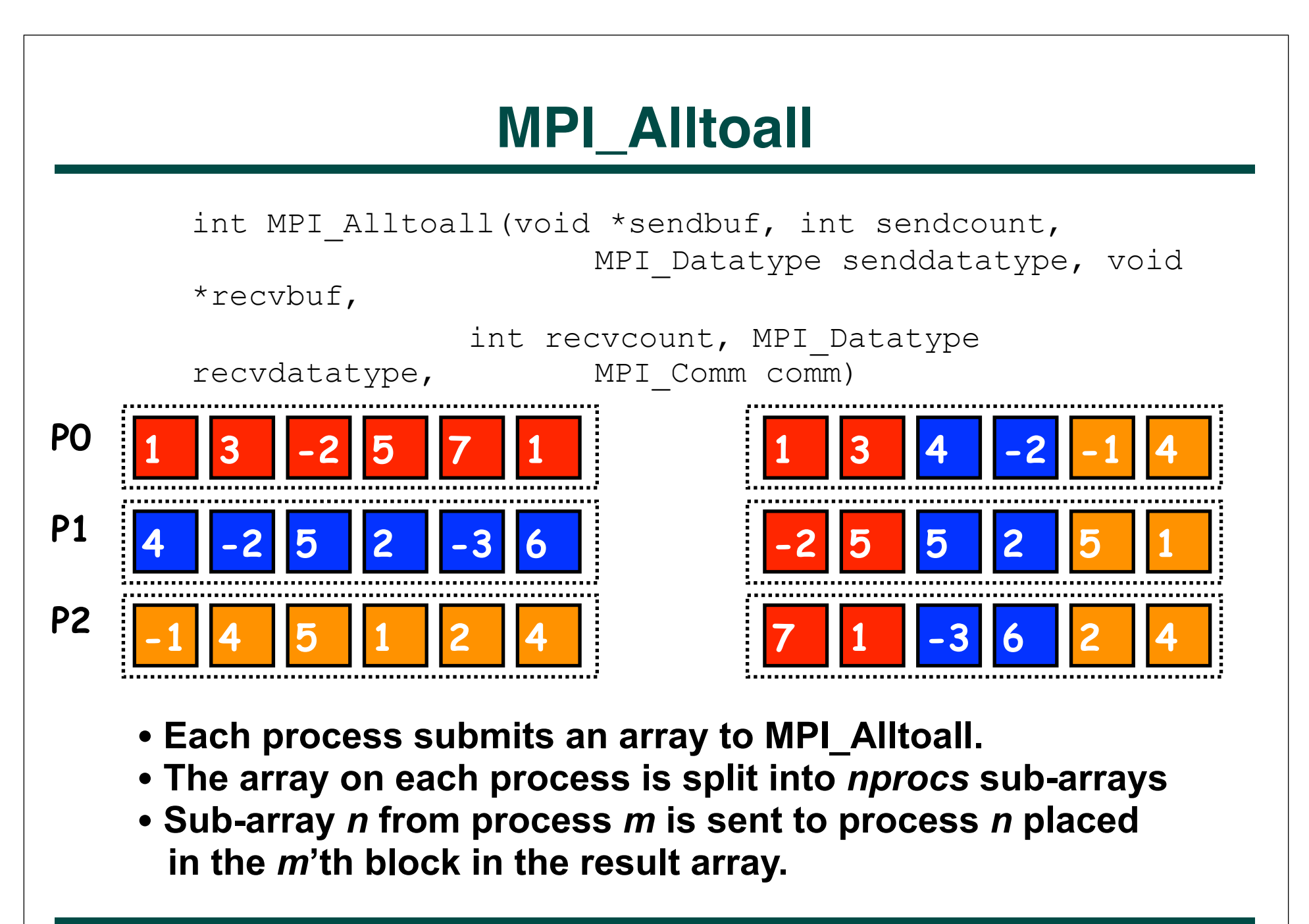

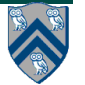

## **MPI\_Allreduce**

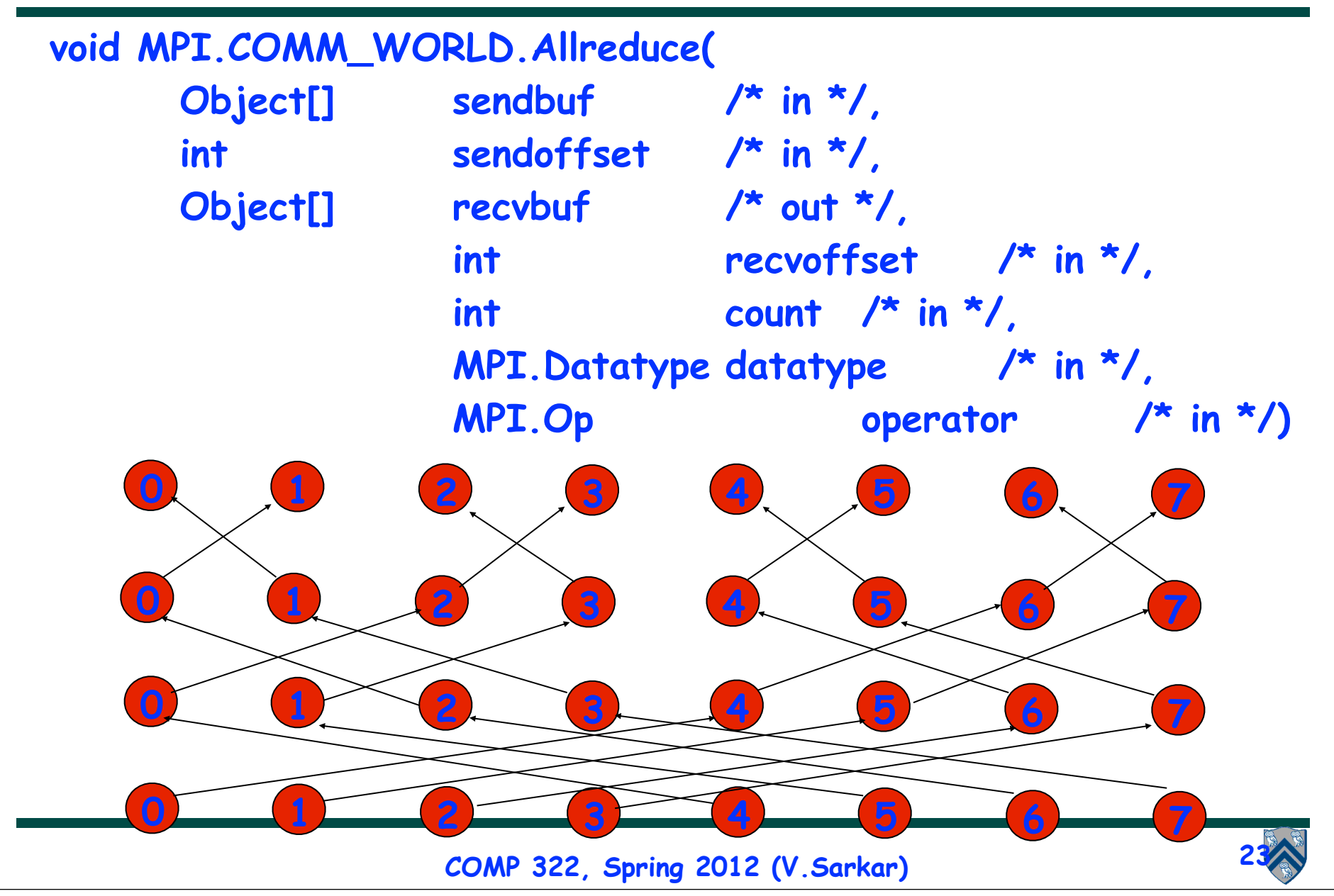

# **Groups and Communicators**

- **In many parallel algorithms, communication operations need to be restricted to certain subsets of processes.**
- **MPI provides mechanisms for partitioning the group of processes that belong to a communicator into subgroups each corresponding to a different communicator.**
- **The simplest such mechanism is:**

```
int MPI_Comm_split(MPI_Comm comm, int color, int key, 
                           MPI_Comm *newcomm)
```
• **This operation groups processors by color and sorts resulting groups on the key.** 

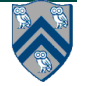

## **Groups and Communicators**

- **In many parallel algorithms, communication operations need to be restricted to certain subsets of processes.**
- **MPI provides mechanisms for partitioning the group of processes that belong to a communicator into subgroups**
- **The simplest such mechanism is:**

```
int MPI_Comm_split(MPI_Comm comm, int color, int key, 
                           MPI_Comm *newcomm)
```
• **This operation groups processors by color and sorts resulting groups on the key.** 

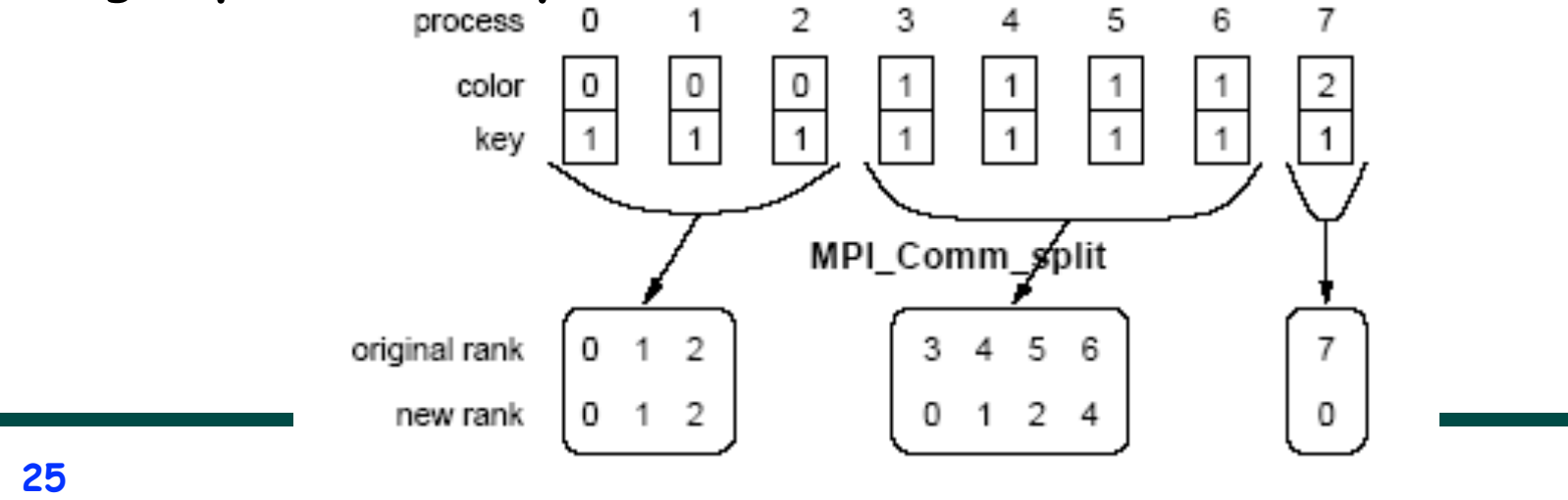

#### **Summary of MPI Collective Communications**

- **A large number of collective operations are available with MPI**
- **Too many to mention...**
- **This table summarizes some of the most useful collective operations**

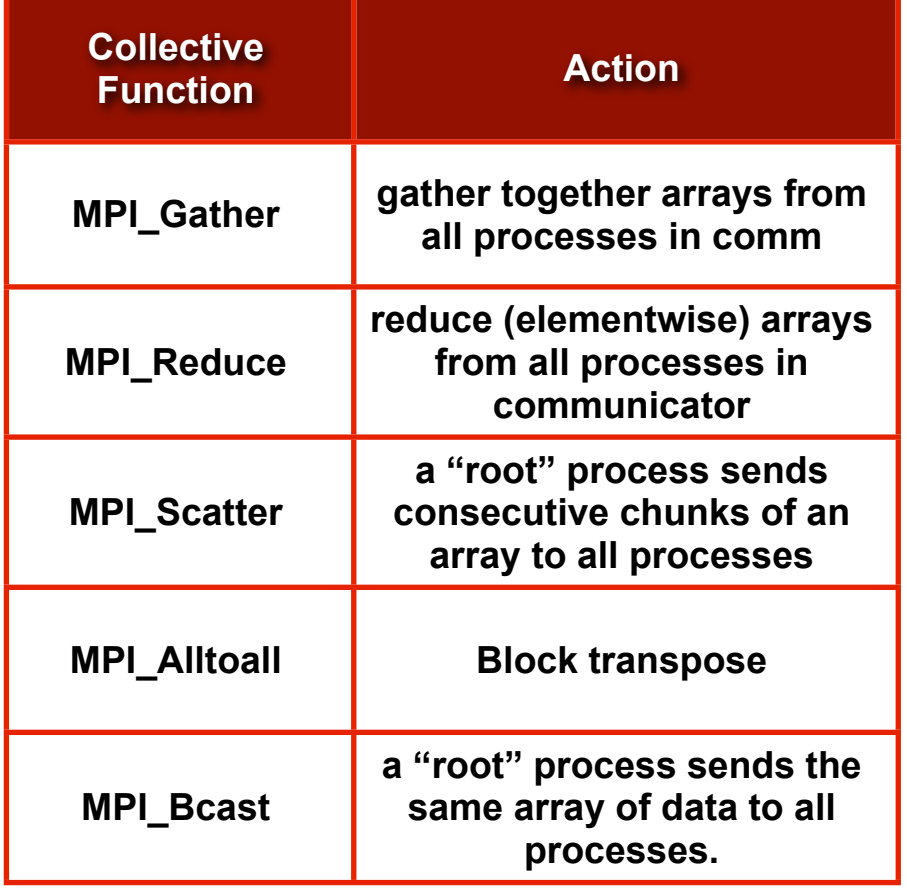

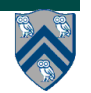

# **MPI Resources**

- **MPI: http://www.mcs.anl.gov/research/projects/mpi/**
- **MPICH2:http://www.mcs.anl.gov/research/projects/mpich2/**
- **Wiki: http://en.wikipedia.org/wiki/ Message\_Passing\_Interface**
- **mpiJava home page: http://www.hpjava.org/mpiJava.html**

**—Download: http://sourceforge.net/projects/mpijava/**

- **Web tutorials:**
	- **—https://computing.llnl.gov/tutorials/mpi/**
	- **—http://www.ecmwf.int/services/computing/training/material/hpcf/ Intro\_MPI\_Programming.pdf (F77)**
- **Books:** 
	- **—http://www.cs.usfca.edu/mpi/**
	- **—http://www.netlib.org/utk/papers/mpi-book/mpi-book.html**

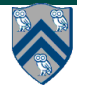

## **Reminders**

- **Graded midterms can be picked up from Amanda Nokleby in Duncan Hall 3137**
- **Homework 6 now available**
	- **—Deadline: April 20th**
	- **—Automatic penalty-free extension to April 27th**
- **Take-home final exam (2 hours, like midterm)**
	- **—Available for pick-up starting April 20th**
	- **—Must be returned by April 27th**

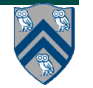